## Aufgabe 1: Dominator-Analyse

Optimierende Ubersetzer WS 2013/2014 ¨

Abgabetermin: 6. November 2013, 16:00 Uhr

## 1 Intraprozedurale Dominator-Analyse

Dominator-Analyse ermittelt die Dominanzrelation zwischen Knoten in einem gerichteten Graphen. Diese Relation ist in einem gerichteten Graphen mit einem eindeutigen vorgängerlosen Startknoten  $s_0$  wie folgt definiert: Ein Knoten d dominiert einen Knoten n genau dann, wenn jeder Pfad von  $s_0$ nach  $n$  durch  $d$  verläuft. Trivialerweise dominiert sich jeder Knoten selbst.

In dieser Aufgabe soll eine Dominator-Analyse auf dem Kontrollflussgraphen (CFG) von Programmen definiert werden. Die Analyse ermittelt also, welche Anweisungen bestimmt vor welchen anderen ausgeführt werden müssen.

Im Folgenden ein Beispiel für intraprozedurale Dominator-Analyse für die Sprache WHILE:

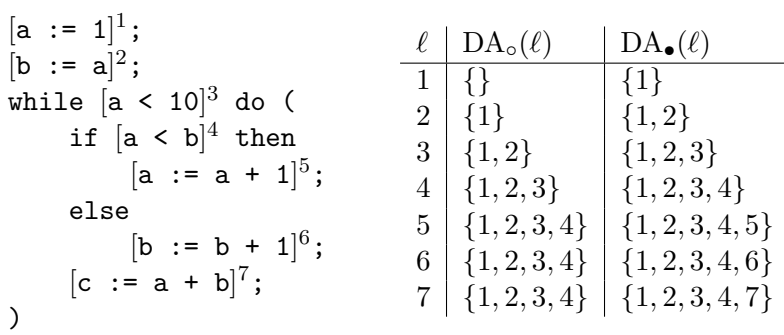

Spezifizieren Sie die Dominator-Analyse für WHILE:

- (a) Definieren Sie kill $_{DA}(\ell)$  und gen $_{DA}(\ell)$ .
- (b) Definieren Sie die Gleichungen für  $DA_{\circ}(\ell)$ ,  $DA_{\bullet}(\ell)$ : Lab<sub>\*</sub>  $\rightarrow \mathcal{P}(\text{Lab}_{\star})$ .

## 2 Intraprozedurale Dominator-Analyse mit PAG

Spezifizieren Sie mit PAG eine Dominator-Analyse für die Sprache SL<sub>1</sub>. Diese Sprache ist jene Teilmenge von C++, die der Sprache WHILE ohne Funktionsaufrufe entspricht. Gültige Anweisungen mit Entsprechung in WHILE sind somit Zuweisungen, if-Verzweigungen und while-Schleifen. Es sind lediglich einfache Ausdrücke aus den üblichen Rechen- und Vergleichsoperatoren erlaubt.

Als Unterschied gegenüber WHILE muß jede Variable vor ihrer Verwendung deklariert werden, dabei sind die Typen int und bool zulässig. Es existiert eine einzige Funktion mit der Signatur int main(), deren letzte Anweisung eine return-Anweisung mit einem Wert vom Typ int ist.

Das folgende Programm in  $SL_1$  (und somit  $C_{++}$ ) entspricht dem obigen WHILE-Beispiel:

```
int main() {
    int a, b, c;
    a = 1:
    b = a:
    while (a < 10) {
        if (a < b)a = a + 1;
        else
            b = b + 1;c = a + b;}
    return 0;
}
```
Ihre PAG-Analyse soll den Namen da tragen. Zur Ermittlung einer eindeutigen Kennung für Anweisungen stellt SATIrE das Attribut label bereit. Sie können dieses innerhalb von Transferfunktionen einfach wie eine vordefinierte Variable vom Typ snum verwenden.

Ihre Analyse soll die gesamte Sprache SL<sup>1</sup> abdecken. Das Verhalten der Analyse auf Programmen, die nicht in SL<sup>1</sup> liegen, ist Ihnen freigestellt. Sie müssen also keine Fehlerbehandlung für sonstige Sprachkonstrukte implementieren.

Hinweis: Das Dokument in /usr/local/optub/doc/live\_variables.pdf auf der Übungsmaschine  $g_0$ .complang.tuwien.ac.at bietet eine Einführung in die Verwendung von PAG und SATIrE.

## 3 Abgabe

Senden Sie ihre Lösungen bis 6. November 2013, 16:00 Uhr per E-Mail an gergo@complang.tuwien.ac.at. Die Betreffzeile der E-Mail soll 'OU: Aufgabe 1, Nachname' lauten. Hängen Sie die Antworten auf die Textfragen 1 (a) und 1 (b) als PostScript- oder PDF-Datei, die Analysespezifikation für Teilaufgabe 2 als .optla-Datei an die E-Mail an.